# *<u>ZPRIMADIAG</u>*

SNPXplex®

n° lot : 23.B.02

38, chemin Latéral ZAC de l'Horloge – Bâtiment C1, 93230 ROMAINVILLE, France Standard : +33 (0)1 48 44 04 16 www.primadiag.com SAS au capital de 609 024 euros

Date de production : 13/07/23

## Table des matières

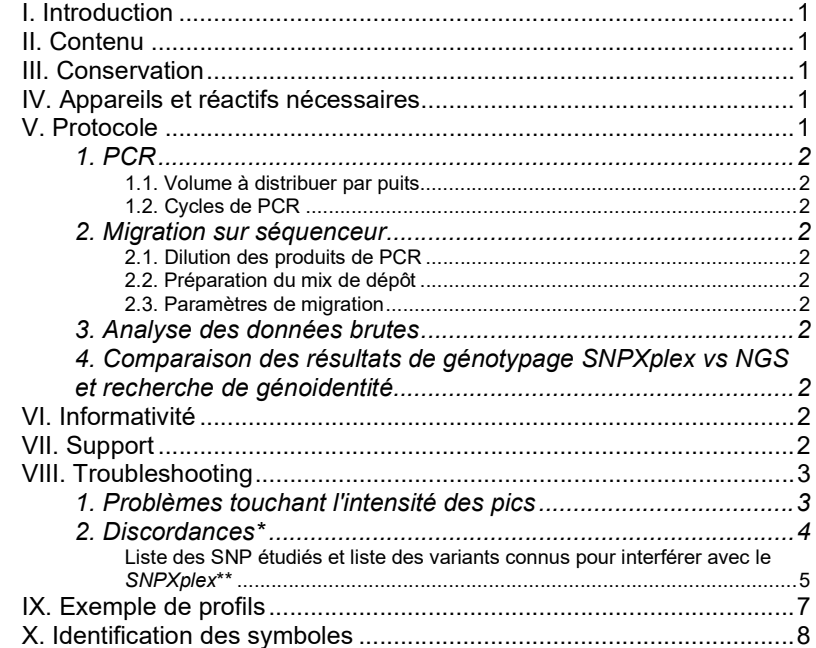

## I. Introduction

Les recommandations de bonnes pratiques de séquençage haut débit s'accordent sur la nécessité de disposer d'une technique de vérification d'identité, basée sur la comparaison des génotypes de plusieurs polymorphismes, les génotypes étant obtenus de manière indépendante par séquençage haut débit (next generation sequencing, NGS) et par une seconde technique. Le SNPXplex est un kit de vérification d'identité permettant le génotypage simultané de 15 single nucleotide polymorphisms (SNP) par PCR multiplex fluorescente spécifique d'allèle et la détermination du sexe.

### II. Contenu

Réactif : **SNPXplex** Volume : 1 200 µl soit l'équivalent de 130 réactions dans des conditions d'utilisation optimales.

## III. Conservation

Les réactifs se conservent à une température de -20°C.

Les réactifs peuvent être conservés à température ambiante pendant 8 jours maximum à l'abris de la lumière.

## IV. Appareils et réactifs nécessaires non fournis

#### **Thermocycleur**

Séquenceur capillaire permettant de détecter le marquage fluorescent [6Fam] Logiciel ou application d'analyse de taille de fragment Formamide HiDi Marqueur de taille (recommandé : GeneScan™ 400HD ROX™)

## V. Protocole

# A lire très attentivement avant utilisation

Pour réaliser toute vérification d'identité, il est *indispensable* que la technique orthogonale au NGS (ici le SNPXplex) soit exécutée *indépendamment* de la technique de NGS.

Il ne faut en aucun cas utiliser tel quel le portoir des ADN mis en jeu dans la technique NGS pour exécuter la technique SNPXplex (ou inversement) : si cela était fait, c'est une comparaison de méthode qui serait effectuée mais aucunement une vérification d'identité.

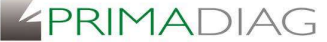

Date de production : 13/07/23

#### 1. PCR

#### 1.1. Volume à distribuer par puits

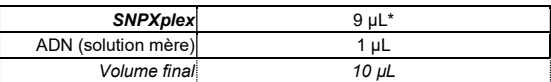

\* En cas d'échec avec 9µL, le volume du réactif peut être augmenté jusqu'à 24 µL sans augmenter le volume d'ADN.

#### Etre extrêmement vigilant sur le bouchage des tubes de PCR

#### 1.2. Cycles de PCR

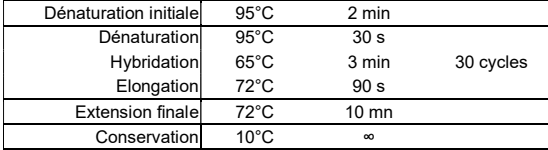

#### 2. Migration sur séquenceur

#### 2.1. Dilution des produits de PCR

Diluer les produits de PCR dans de l'eau stérile (en première intention au 1/50<sup>ème</sup>, à ajuster localement).

#### 2.2. Préparation du mix de dépôt

Ajouter à 1 µl de la dilution précédente 15 µl d'un mélange composé de :

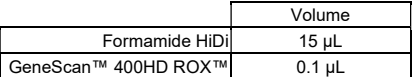

#### 2.3. Paramètres de migration

Sur Applied Biosystems® 3730/3730xl DNA Analyzer (Life Technologies) :

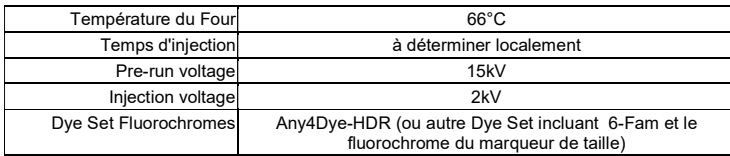

Autres séquenceurs : paramètres à déterminer par l'utilisateur

# SNPXplex®

## n° lot : 23.B.02

38, chemin Latéral ZAC de l'Horloge – Bâtiment C1, 93230 ROMAINVILLE, France Standard : +33 (0)1 48 44 04 16 www.primadiag.com SAS au capital de 609 024 euros

3. Analyse des données brutes

Pour obtenir les paramètres d'analyse sur GeneMapper™ Software 5 software (Applied Biosystems), contacter support@primadiag.com.

Pour une analyse utilisant d'autres logiciels : suivre les recommandations de l'éditeur.

#### 4. Comparaison des résultats de génotypage SNPXplex vs NGS et recherche de génoidentité

Les données de génotypage par SNPXplex peuvent être exportées via la fonction Export de GeneMapper™.

Utiliser les ressources locales pour :

- Comparer patient par patient les résultats du génotypage par SNPXplex à ceux obtenus par séquençage haut débit.
- Rechercher sur l'ensemble des patients de la série une éventuelle génoidentité entre deux patients.

## VI. Informativité

Risque que deux patients d'une série de 96 portent le même génotype pour les 15 SNP, en fonction des fréquences GnomAD des SNP analysés et selon les populations : African/African-American [0.004113] ; East Asian [0.035343] ; European (Finnish) [0.002426] ; European (Non-Finnish) [0.002146] ; Latino/Admixed American [0.004324] ; South Asian [0.006360].

La détermination du sexe diminue ce risque d'un facteur n au plus égal à 2 en fonction du sex ratio dans la série (n=2 si le sex ratio dans la série est 1:1 ; n=1 si le sex ratio est totalement déséquilibré).

## VII. Support

En cas de problème ou pour toute information supplémentaire, merci de vous adresser prioritairement à support@primadiag.com.

Ne pas utiliser pour des applications diagnostiques

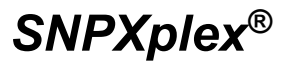

**ZPRIMADIAG** 

38, chemin Latéral ZAC de l'Horloge – Bâtiment C1, 93230 ROMAINVILLE, France Standard : +33 (0)1 48 44 04 16

www.primadiag.com SAS au capital de 609 024 euros

Date de production : 13/07/23

# VIII. Troubleshooting

## 1. Problèmes touchant l'intensité des pics

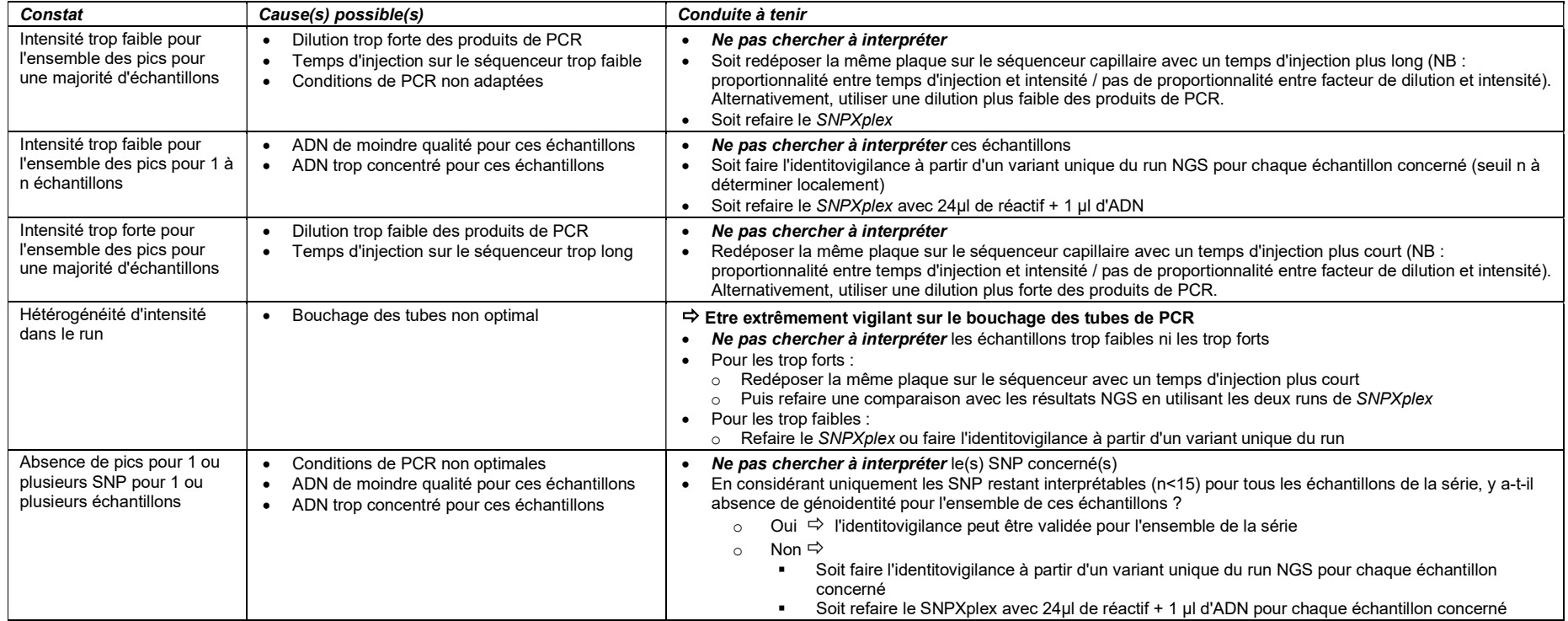

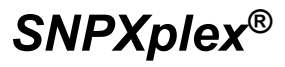

**ZPRIMADIAG** 

Date de production : 13/07/23

38, chemin Latéral ZAC de l'Horloge – Bâtiment C1, 93230 ROMAINVILLE, France Standard : +33 (0) 1 48 44 04 16

www.primadiag.com SAS au capital de 609 024 euros

## 2. Discordances\*

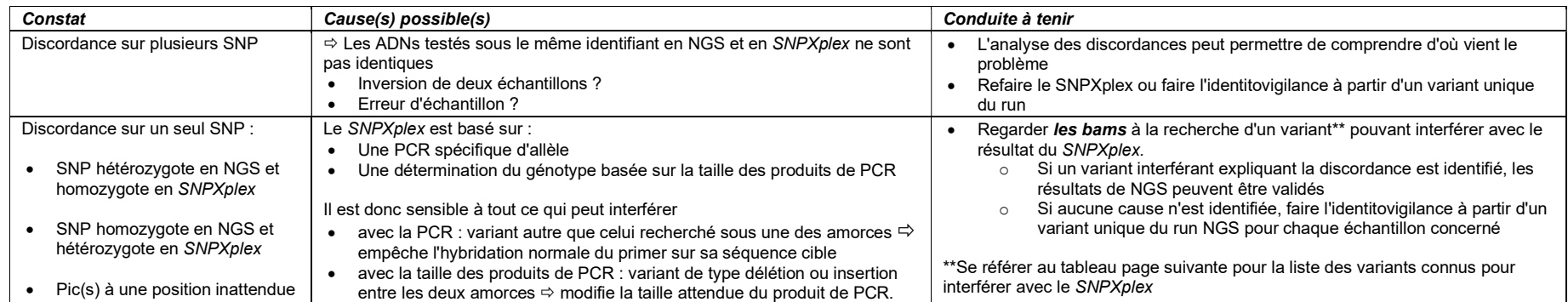

\* Pour une qualité de NGS et de SNPXplex satisfaisantes

# SNPXplex®

n° lot : 23.B.02

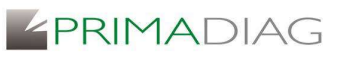

38, chemin Latéral ZAC de l'Horloge – Bâtiment C1, 93230 ROMAINVILLE, France Standard : +33 (0)1 48 44 04 16

www.primadiag.com SAS au capital de 609 024 euros

Date de production : 13/07/23

### Liste des SNP étudiés et liste des variants connus pour interférer avec le SNPXplex\*\*

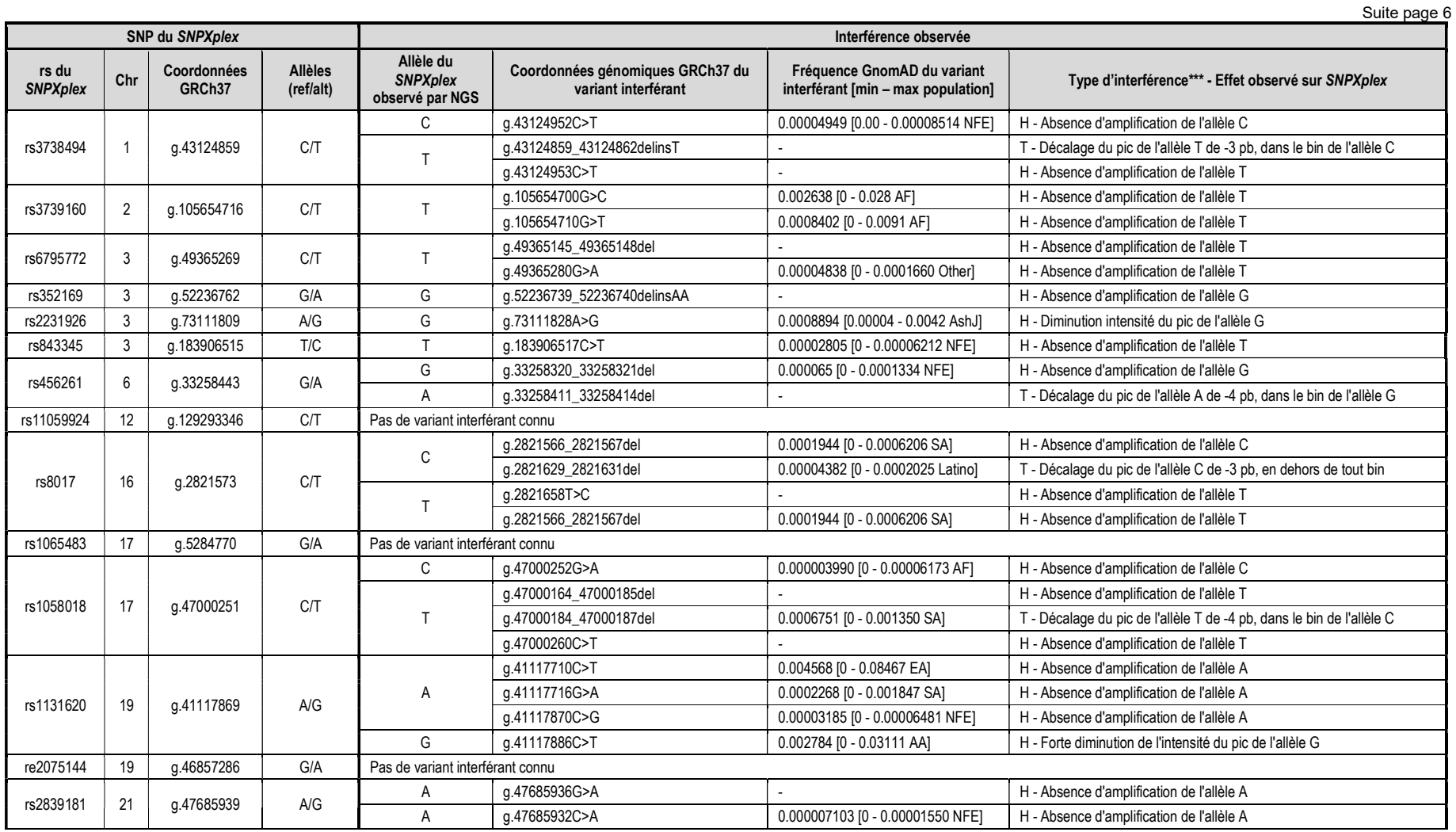

Ne pas utiliser pour des applications diagnostiques

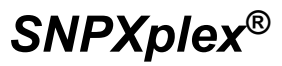

**ZPRIMADIAG** 

38, chemin Latéral ZAC de l'Horloge – Bâtiment C1, 93230 ROMAINVILLE, France Standard : +33 (0)1 48 44 04 16

www.primadiag.com

SAS au capital de 609 024 euros

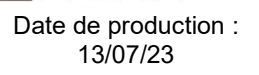

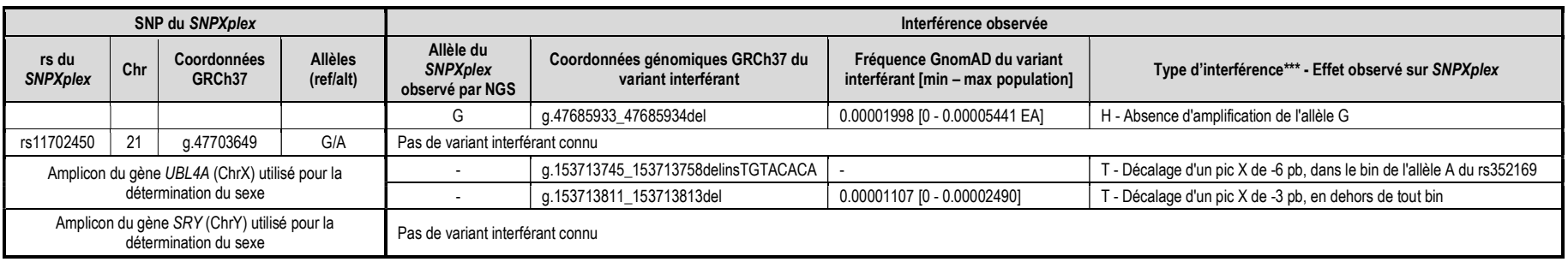

\*\* Liste établie d'après l'expérience des utilisateurs. Des variants interférant avec le SNPXplex autres que ceux listés peuvent être mis en évidence. Merci de les signaler afin d'enrichir la liste.

\*\*\* H : Interférence sur hybridation d'un des primers ; T : interférence sur la taille du produit de PCR

SNPXplex®

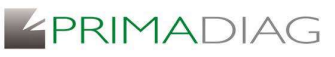

38, chemin Latéral ZAC de l'Horloge – Bâtiment C1, 93230 ROMAINVILLE, France Standard : +33 (0)1 48 44 04 16

www.primadiag.com SAS au capital de 609 024 euros

Date de production : 13/07/23

# IX. Exemple de profils

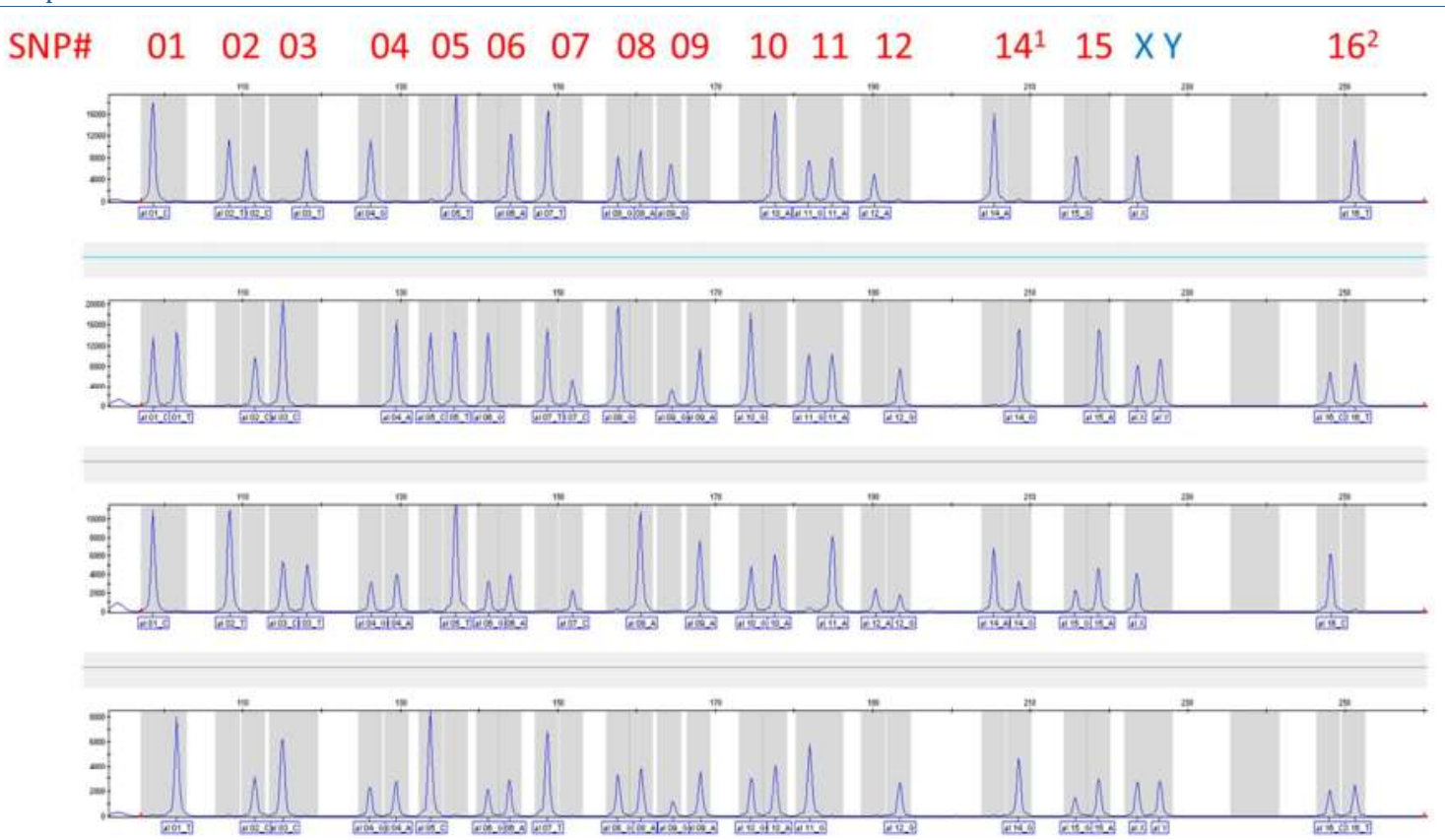

 $1$  il n'y a pas de SNP#13

<sup>2</sup> pour ce SNP, le rs368436190 (fréquence maximum = 0.01067 chez European [Non-Finnish]) entraîne une délétion de 11 pb dans le produit de PCR, d'où la présence de 2 bins par allèle, l'un pour les allèles ne portant pas le rs368436190, le second pour les allèles portant le rs368436190

Ne pas utiliser pour des applications diagnostiques

# SNPXplex®

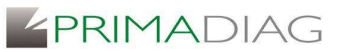

n° lot : 23.B.02

38, chemin Latéral ZAC de l'Horloge – Bâtiment C1, 93230 ROMAINVILLE, France Standard : +33 (0)1 48 44 04 16 www.primadiag.com SAS au capital de 609 024 euros

Date de production : 13/07/23

# X. Identification des symboles

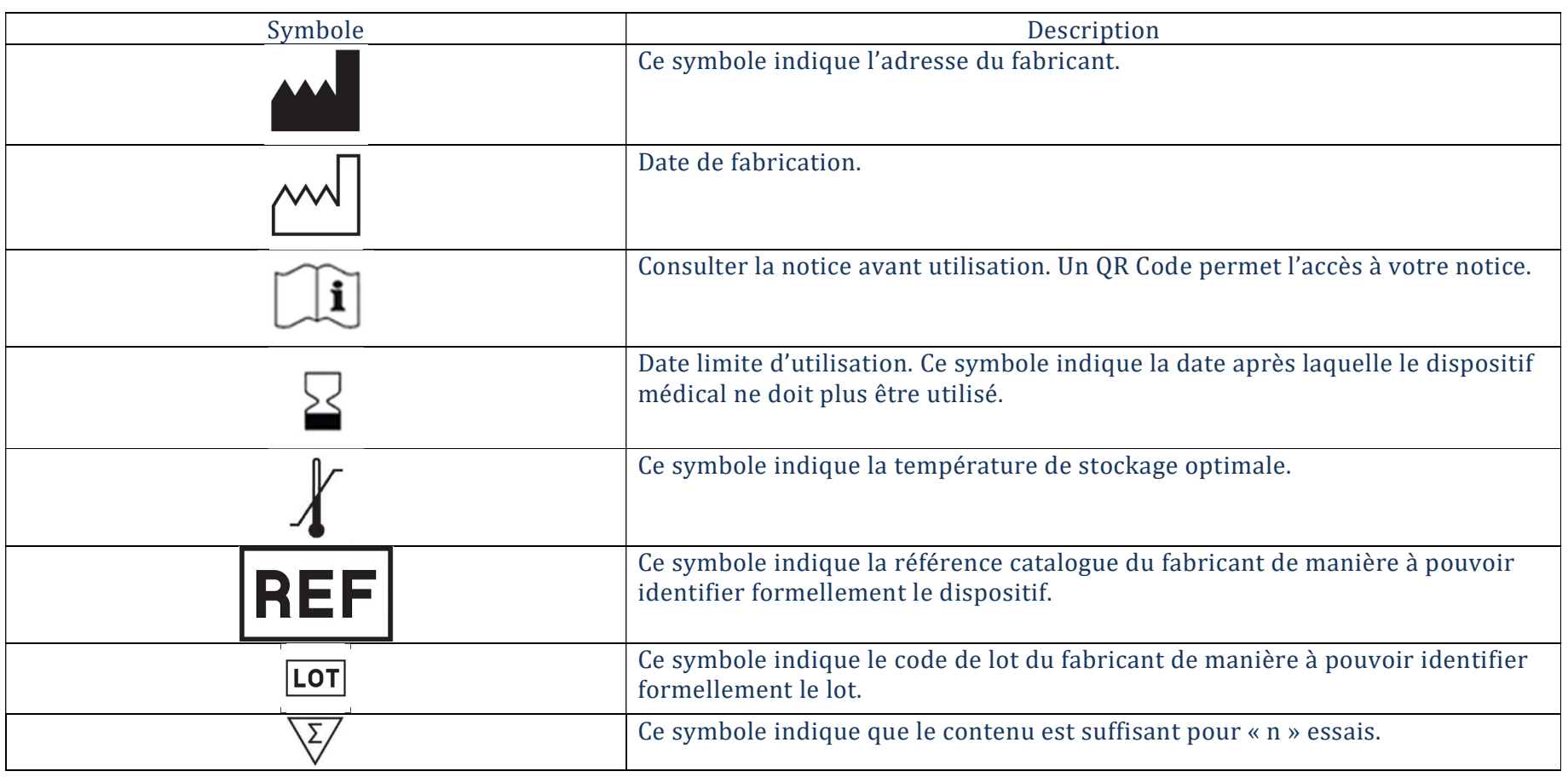